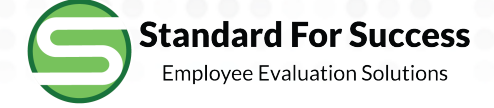

# **Approving Teacher Created Artifacts**

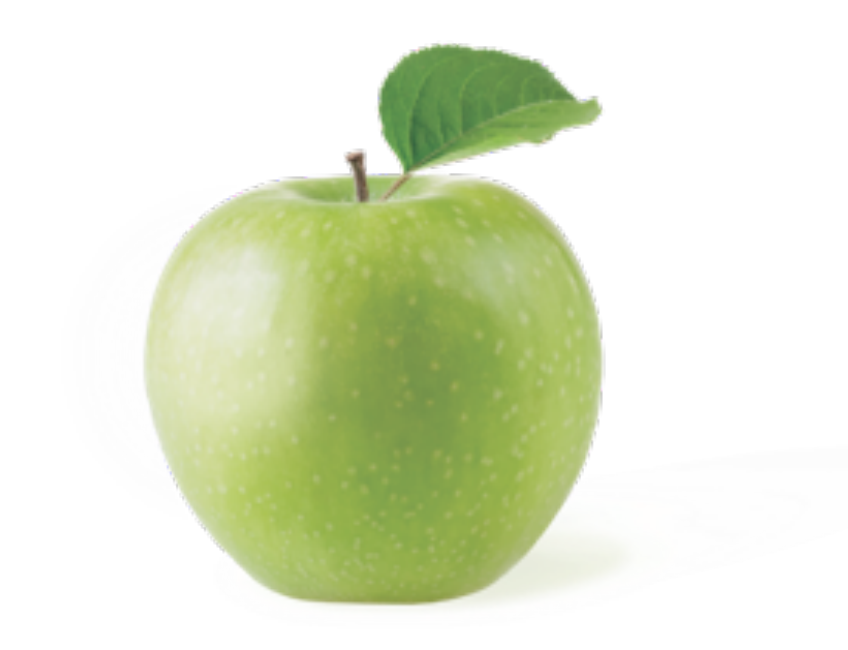

### **See when new artifacts have been added (email will also be sent)**

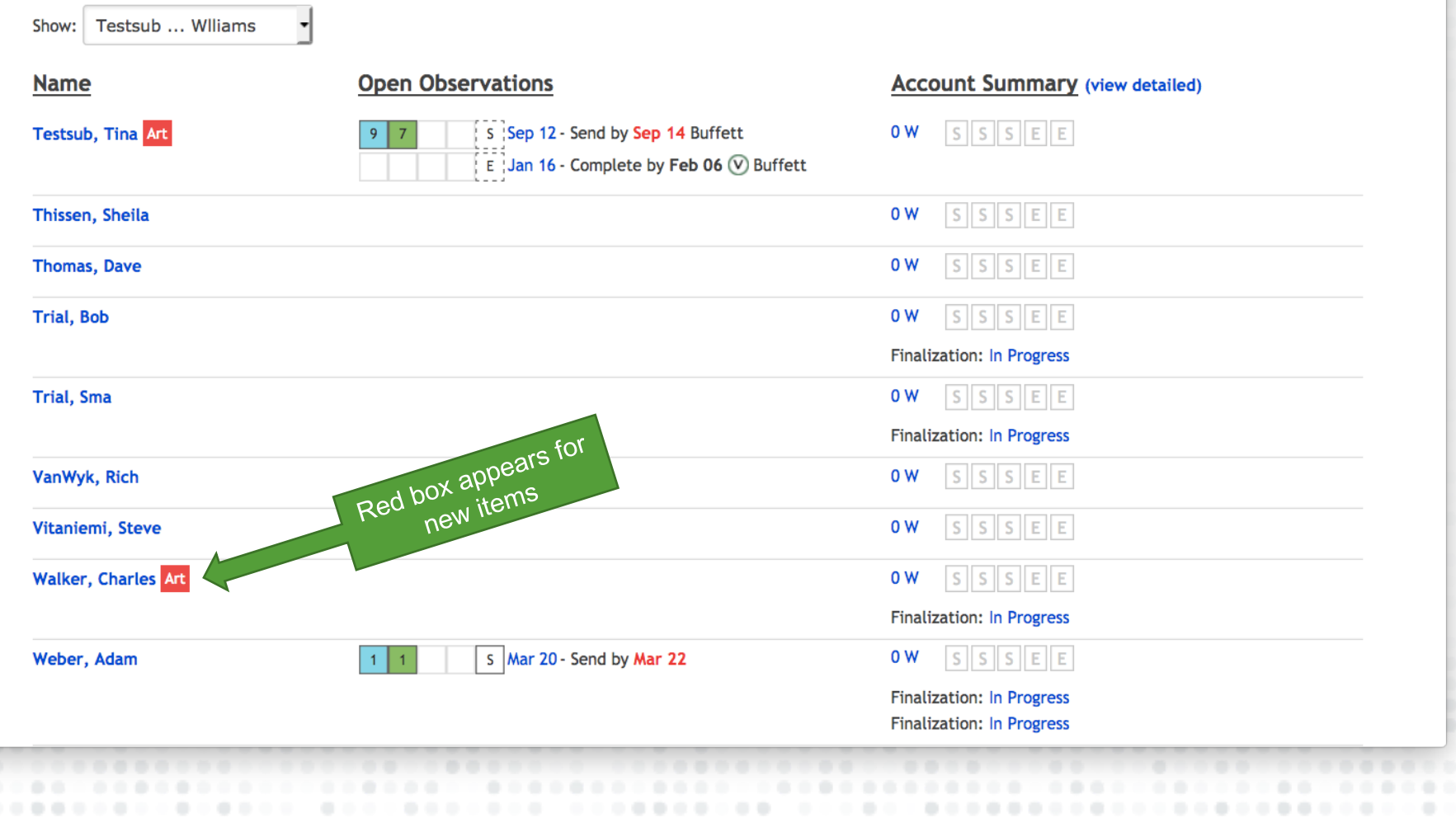

....................

 $\rightarrow$ 

### **Red box appears under Artifact. Click on View Artifact**

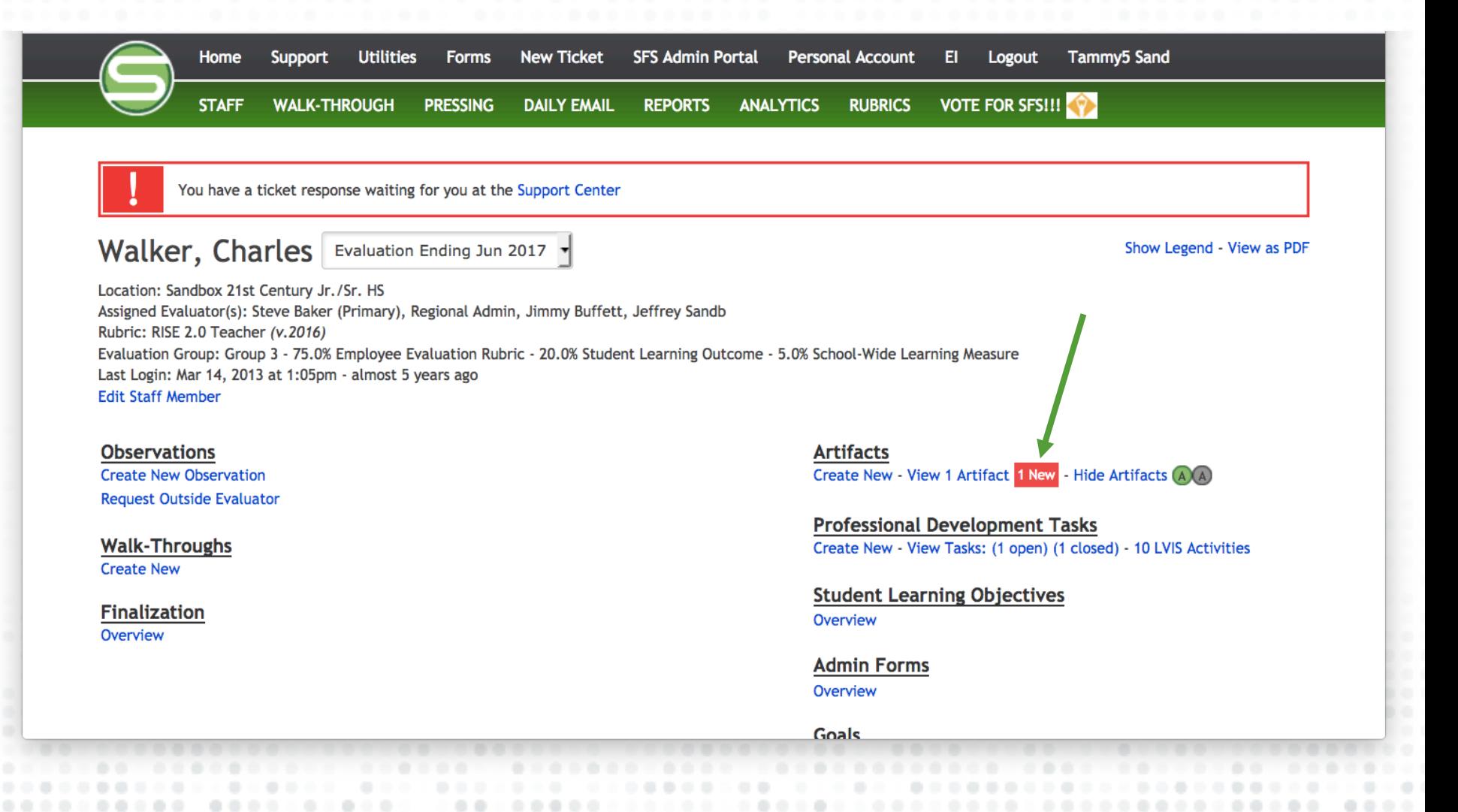

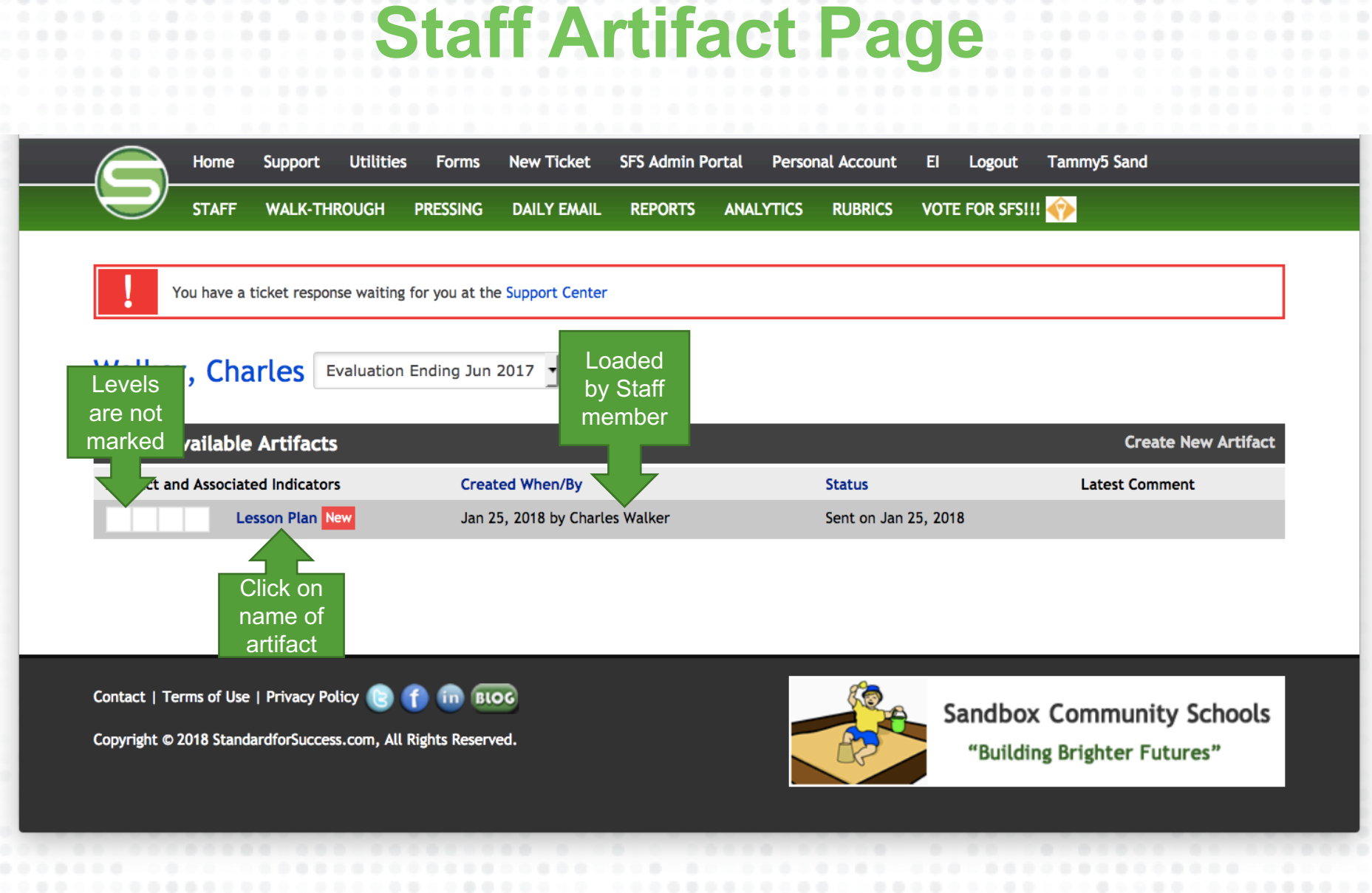

### **t the A**

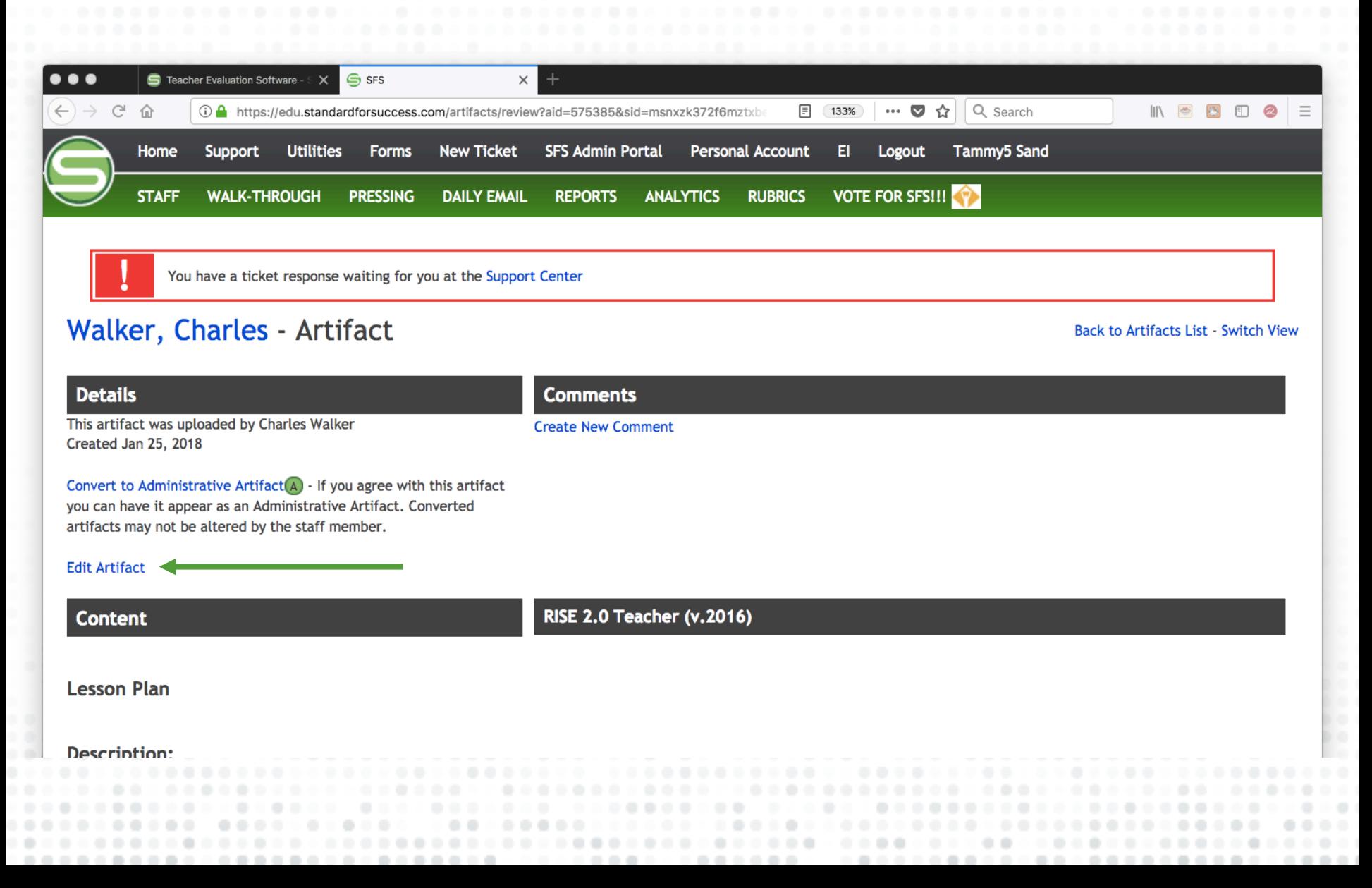

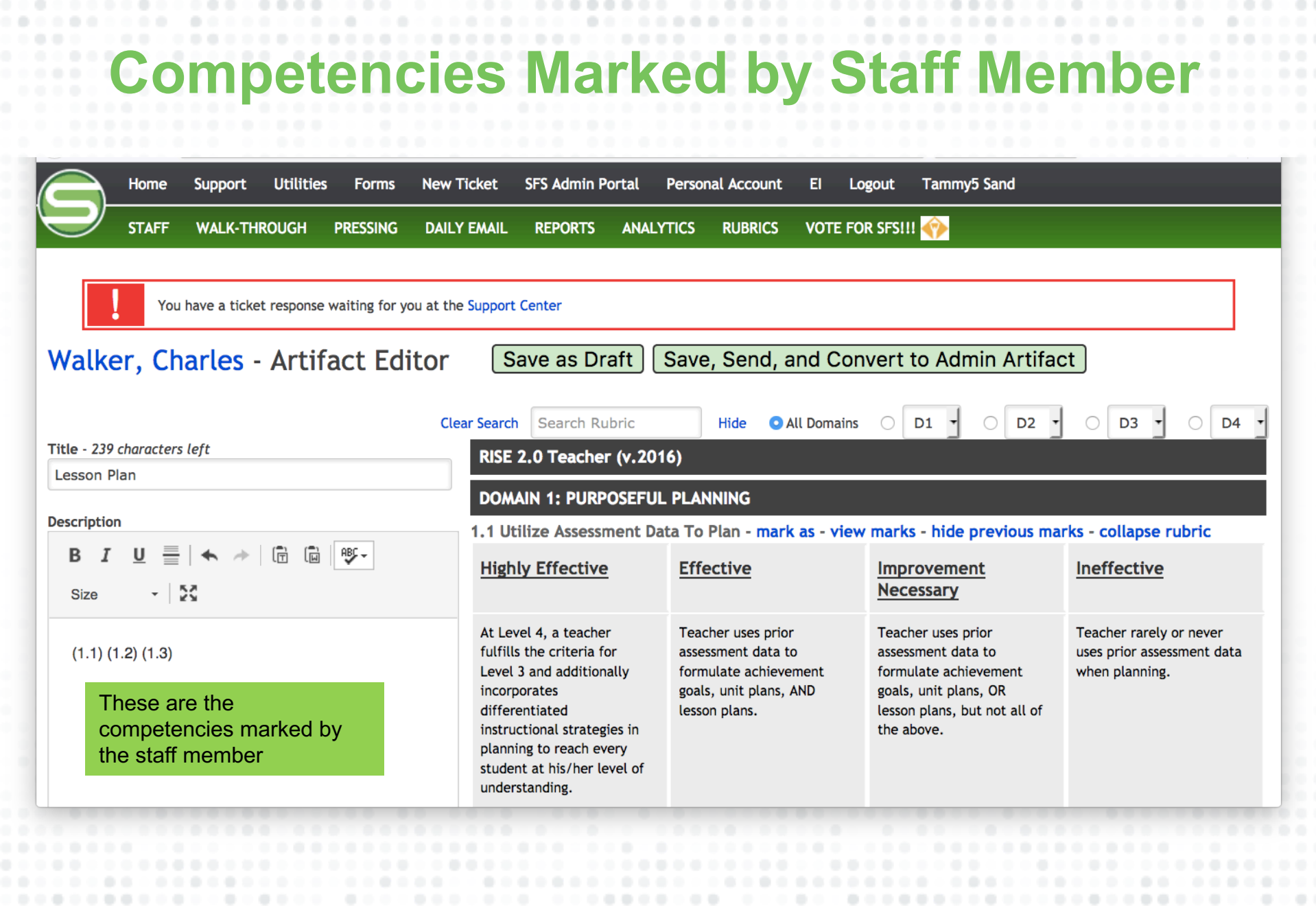

 $\left( 0,1\right)$ 

## **Mark 2015**

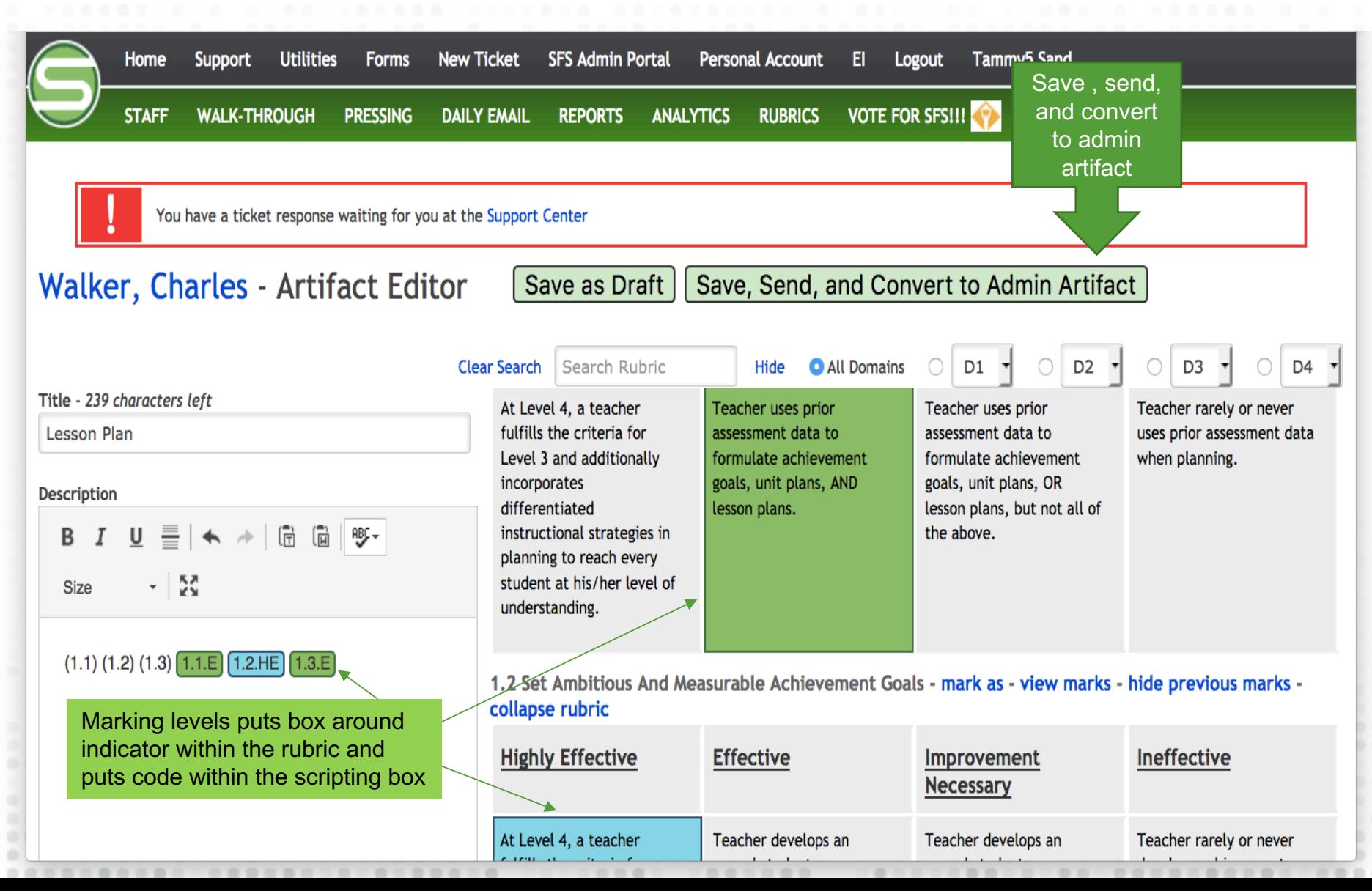

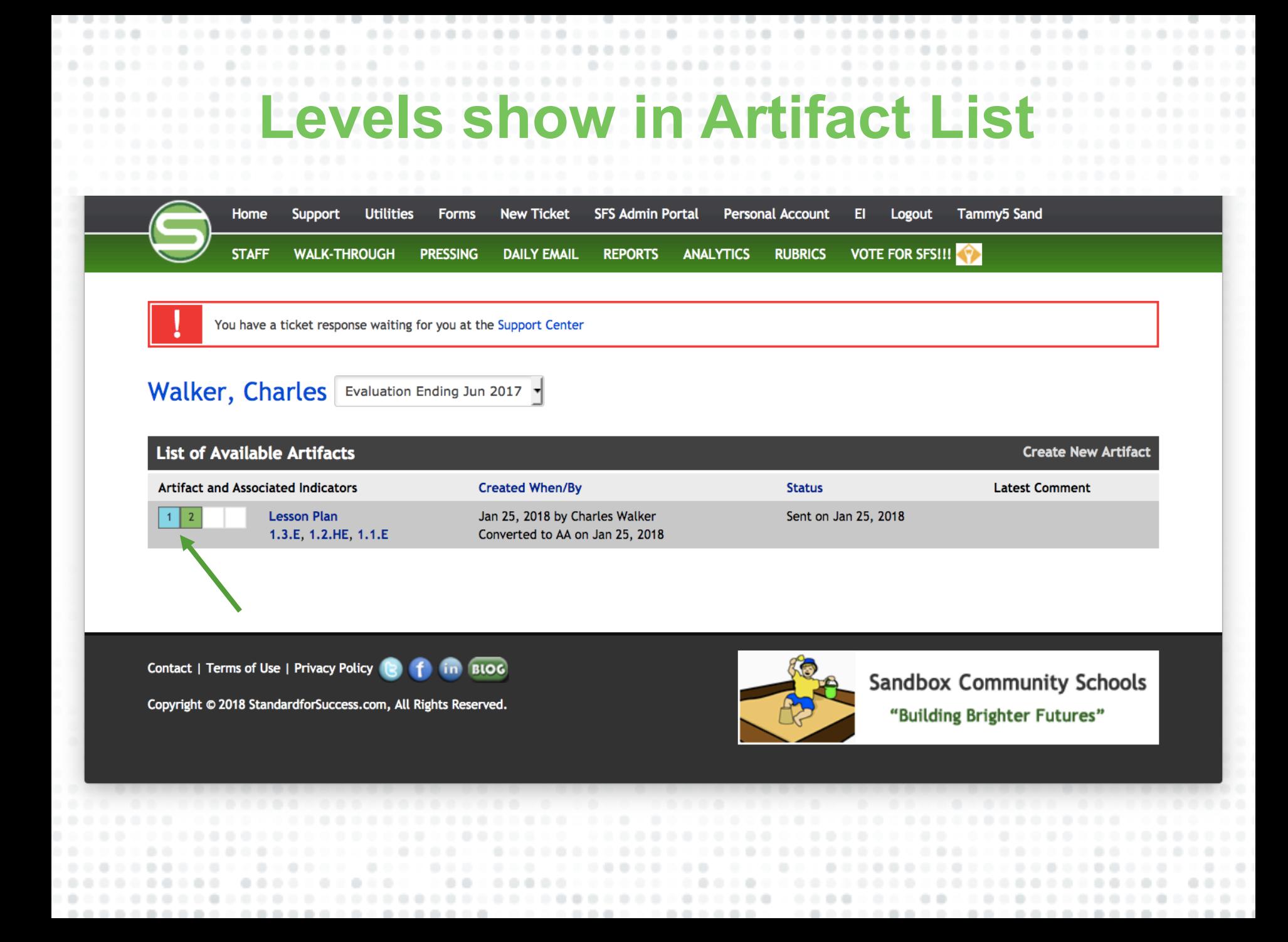

#### **Artifact levels show in rubric as an A**

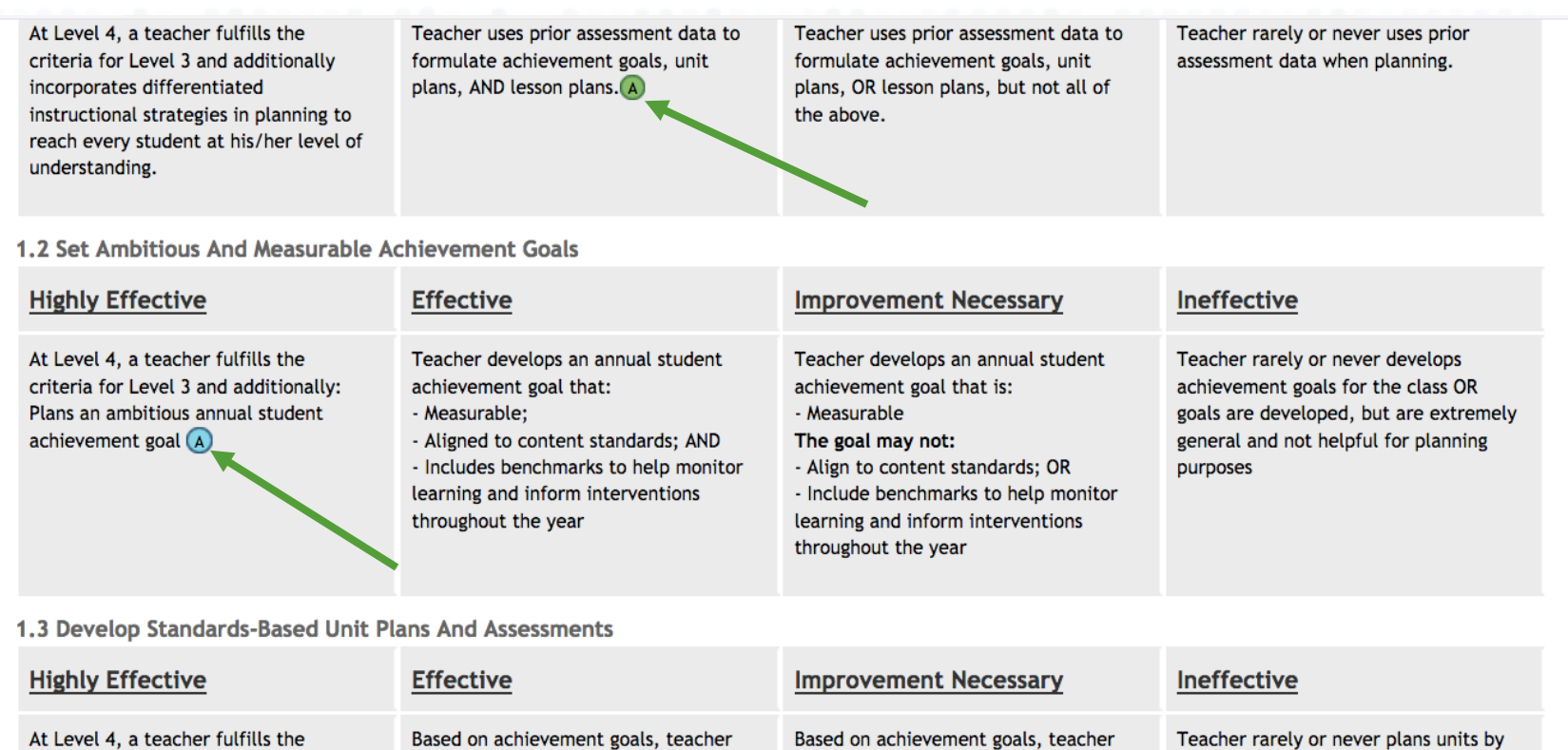

At Level 4, a teacher fulfills the criteria for Level 3 and additionally: - Creates well-designed unit assessments that align with an end of year summative assessment (either state, district, or teacher created) - Anticipates student reaction to

Based on achievement goals, teacher plans units by:

- Identifying content standards that students will master in each unit -Creating assessments before each unit begins for backwards planning

- Allocating an instructionally

Teacher rarely or never plans units by identifying content standards that students will master in each unit OR there is little to no evidence that teacher plans units at all.

plans units by:

Teacher may not:

- Identifying content standards that

-Create assessments before each unit

students will master in each unit

begins for backwards planning

### **bubble to see all areas was marked**

At Level 4, a teacher fulfills the Teacher uses prior assessment data to Teacher rarely or never uses prior Teacher uses prior assessment data to criteria for Level 3 and additionally formulate achievement goals, unit formulate achievement goals, unit assessment data when planning. incorporates differentiated **Artifact**  $\mathbf{z}$ instructional strategies in plant reach every student at his/her This artifact was uploaded by Charles Walker understanding. This artifact was converted to an Administrative Artifact on Jan 25, 2018 by 1.2 Set Ambitious And Mea **Artifact: Lesson Plan Highly Effective** ive  $(1.1)$   $(1.2)$   $(1.3)$   $1.1$ .E  $1.2$ .HE 1.3.E At Level 4, a teacher fulfills th rely or never develops 1.3 Develop Standards-Based Unit Plans And Assessments - Effective criteria for Level 3 and addition nt goals for the class OR Based on achievement goals, teacher plans units by: Plans an ambitious annual stude leveloped, but are extremely - Identifying content standards that students will master in each unit achievement goal  $\overline{A}$ d not helpful for planning -Creating assessments before each unit begins for backwards planning - Allocating an instructionally appropriate amount of time for each unit 1.2 Set Ambitious And Measurable Achievement Goals - Highly Effective At Level 4, a teacher fulfills the criteria for Level 3 and additionally: Plans an ambitious annual student achievement goal 1.3 Develop Standards-Base 1.1 Utilize Assessment Data To Plan - Effective Teacher uses prior assessment data to formulate achievement goals, unit plans, AND lesson **Highly Effective** ive plans. At Level 4, a teacher fulfills the rely or never plans units by criteria for Level 3 and addition content standards that - Creates well-designed unit rill master in each unit OR assessments that align with an tle to no evidence that year summative assessment (ei ans units at all. state, district, or teacher creat - Anticipates student reaction